### 東安國小 三年級資訊教育學習單 玩具牌製作

1.開啟小畫家:

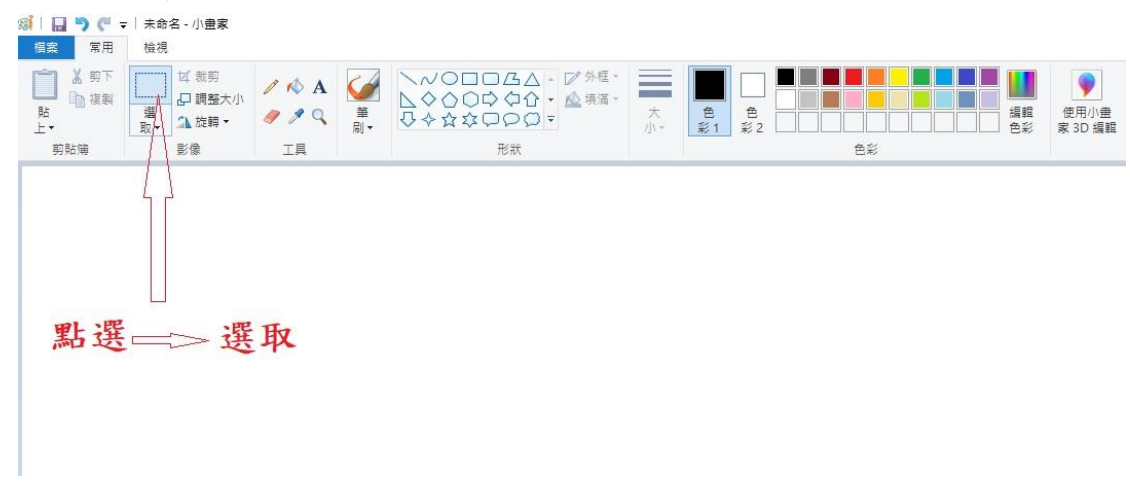

# 2.另存新檔:

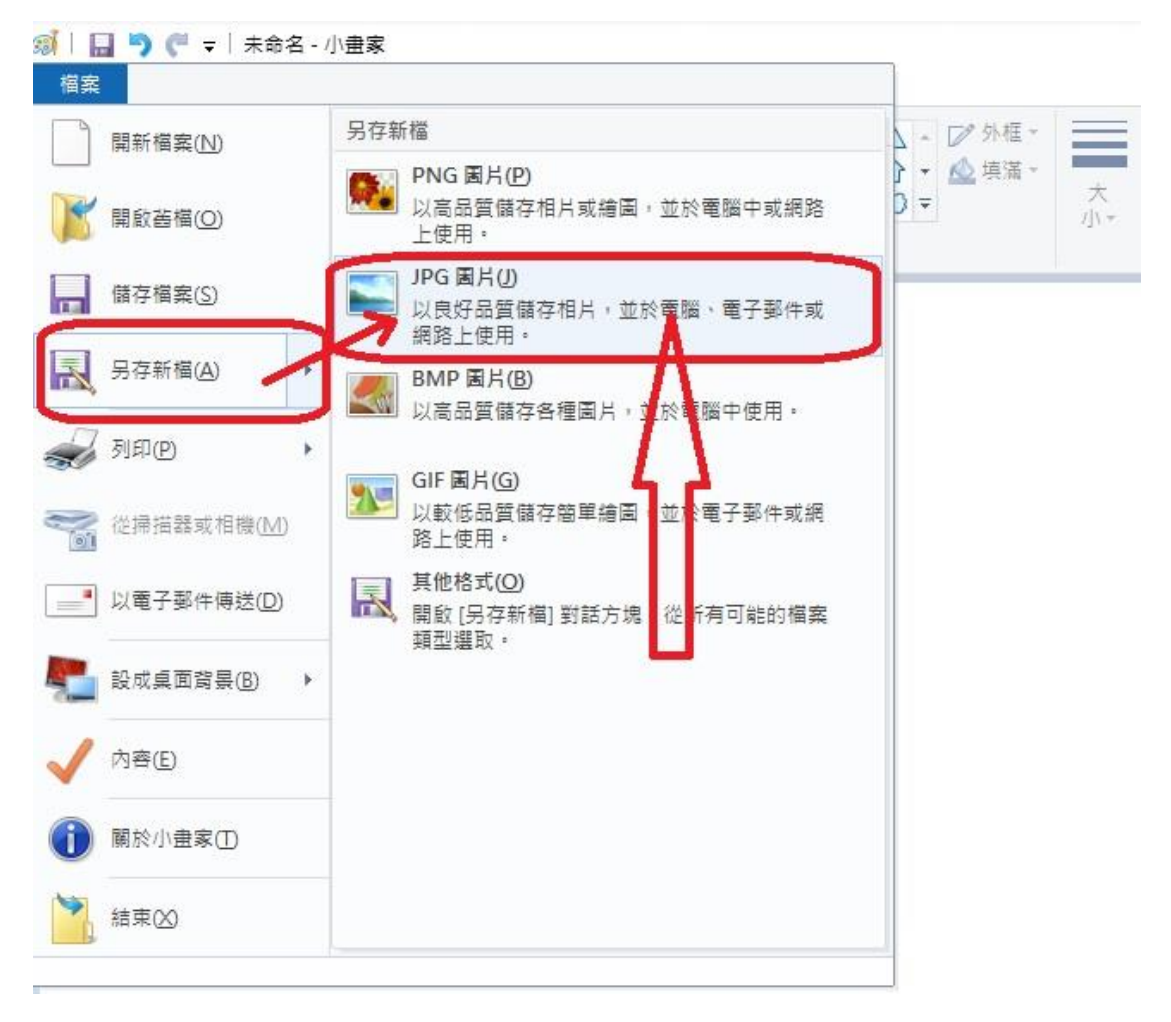

## 3.檔案名稱:班級座號姓名+日期

例:30138 涂子玄 111.0531(入下圖所示)

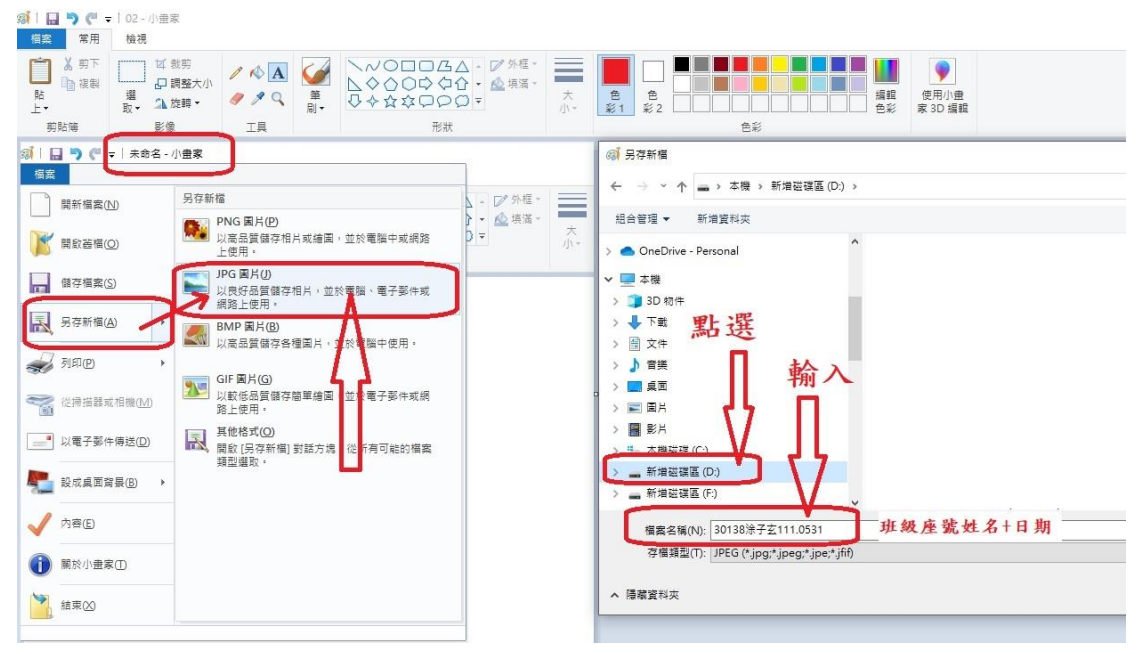

#### 4.完成存檔入圖所示:

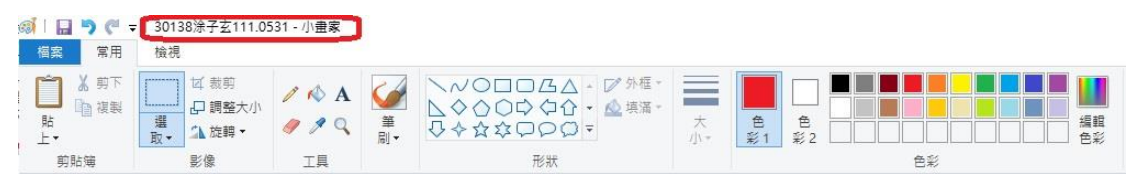

## 5.玩具牌(自由選取方形或圓形)

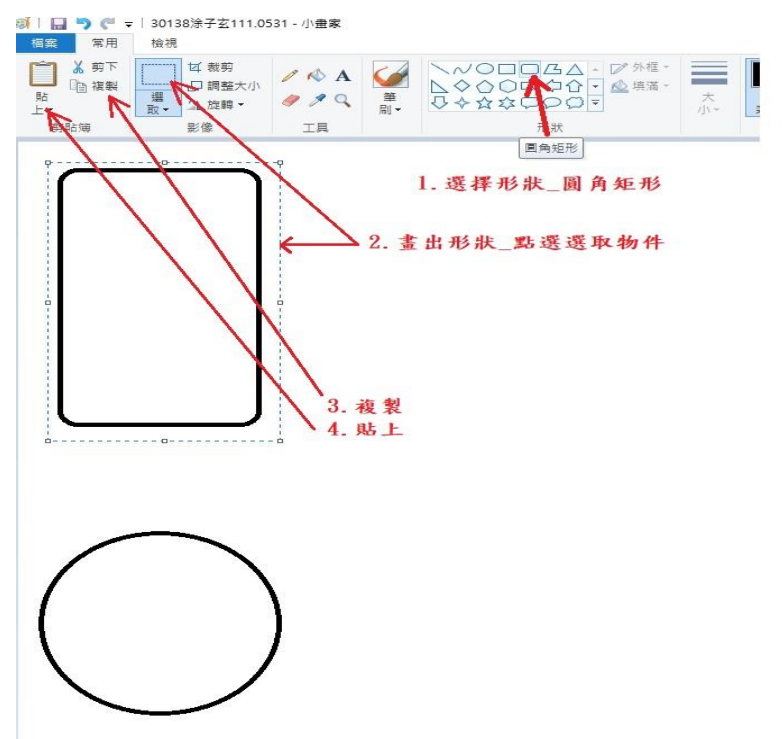

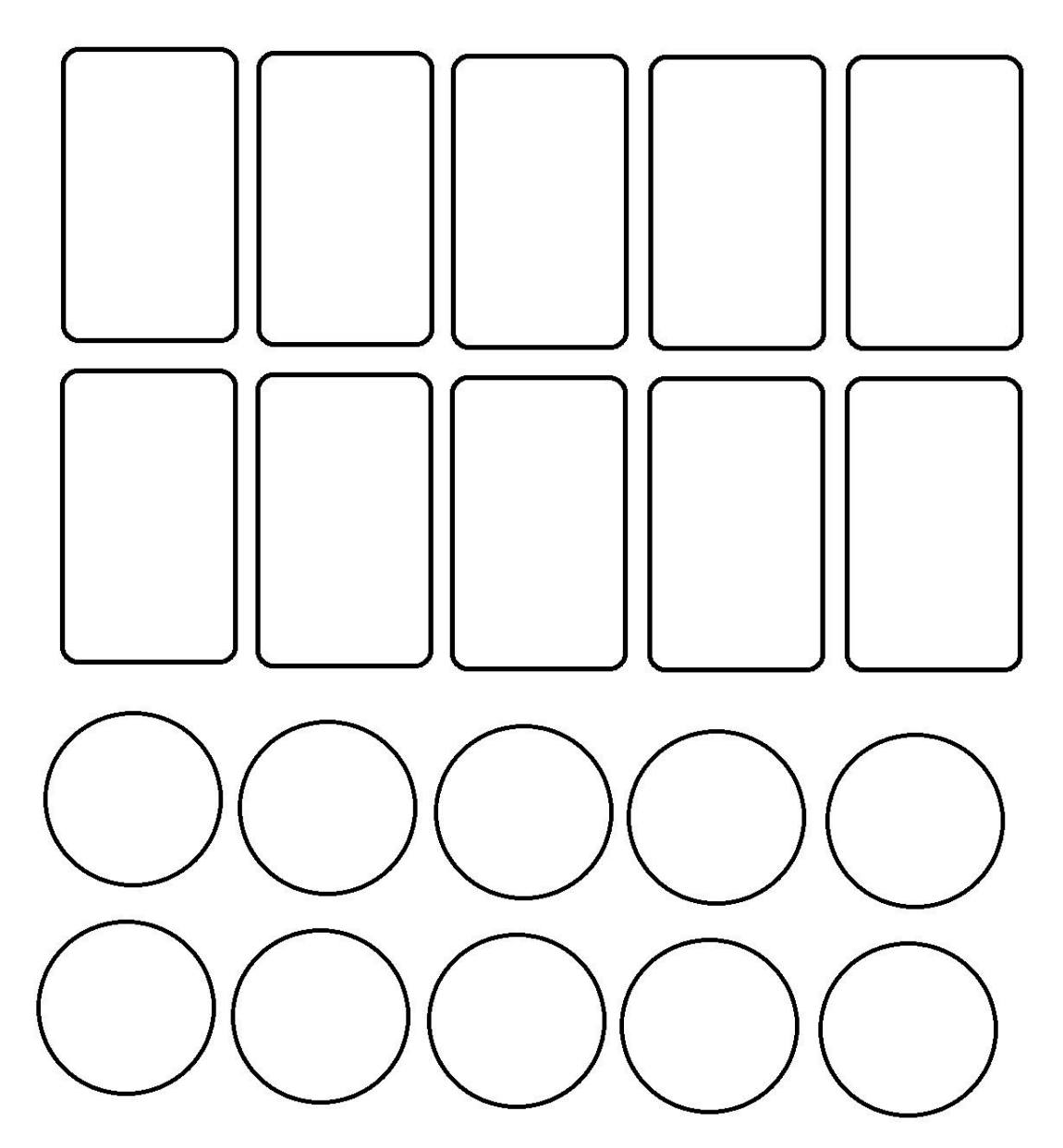

7.玩具牌正面色彩設計:範例如下

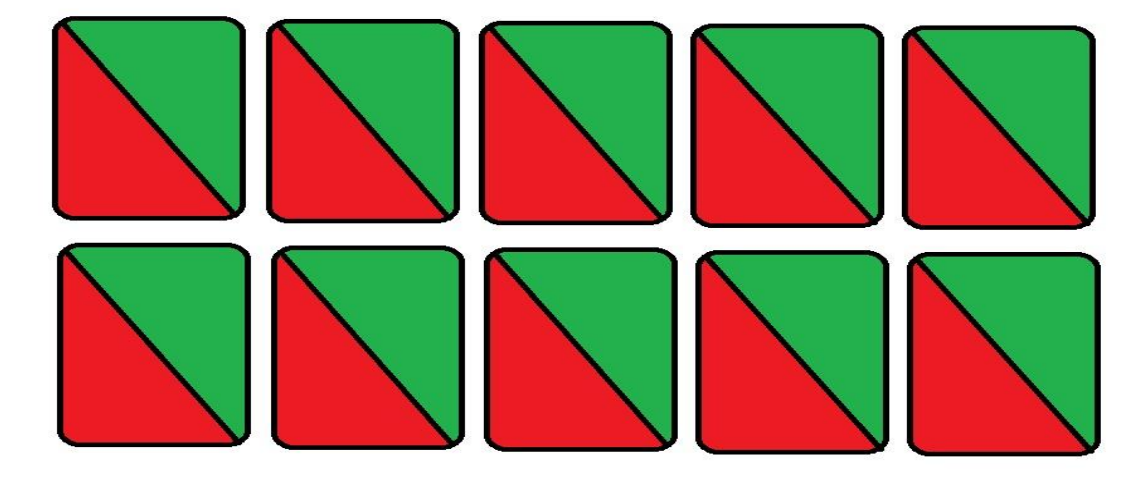

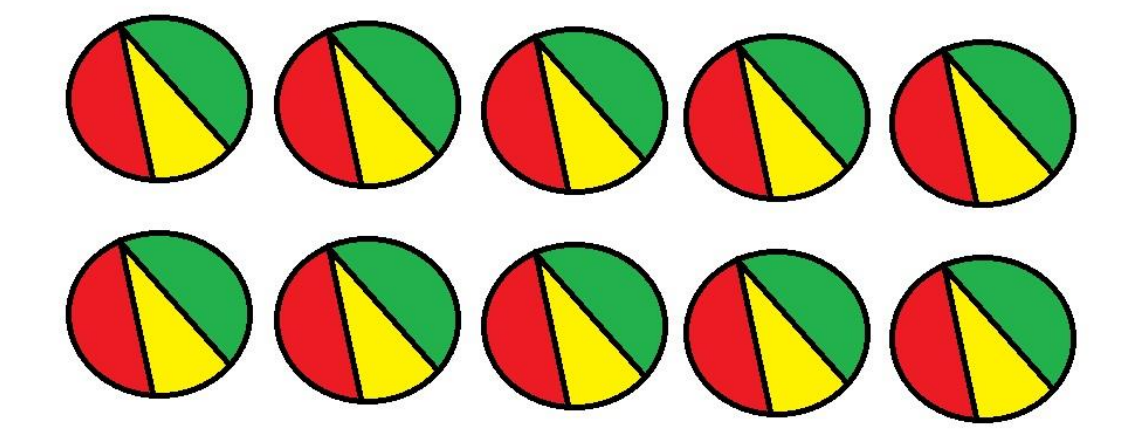

8.玩具牌反面設計:

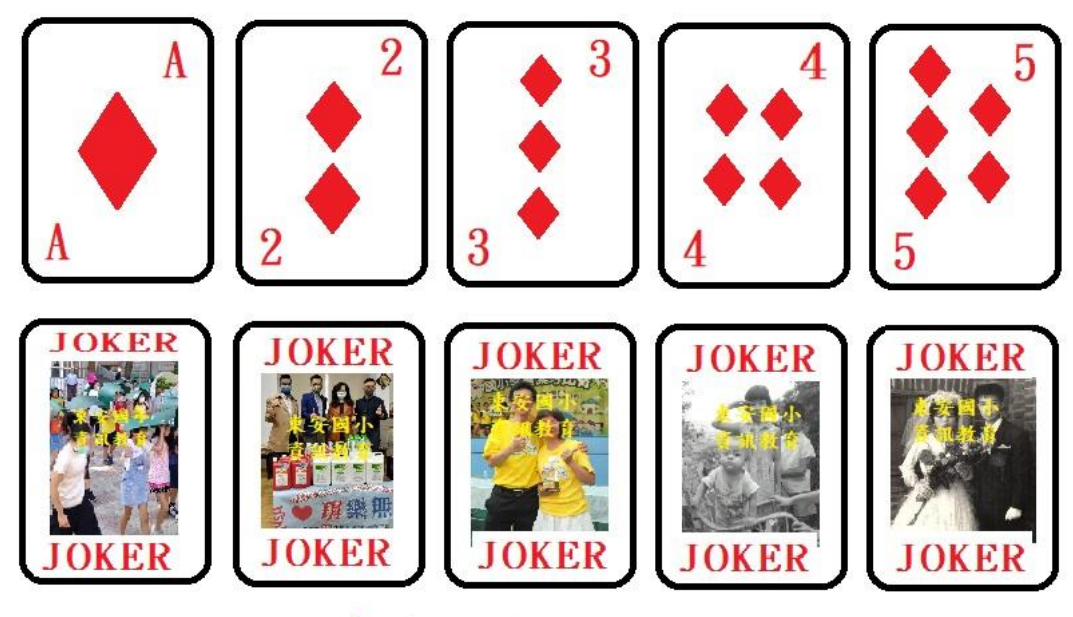

鬼牌設計

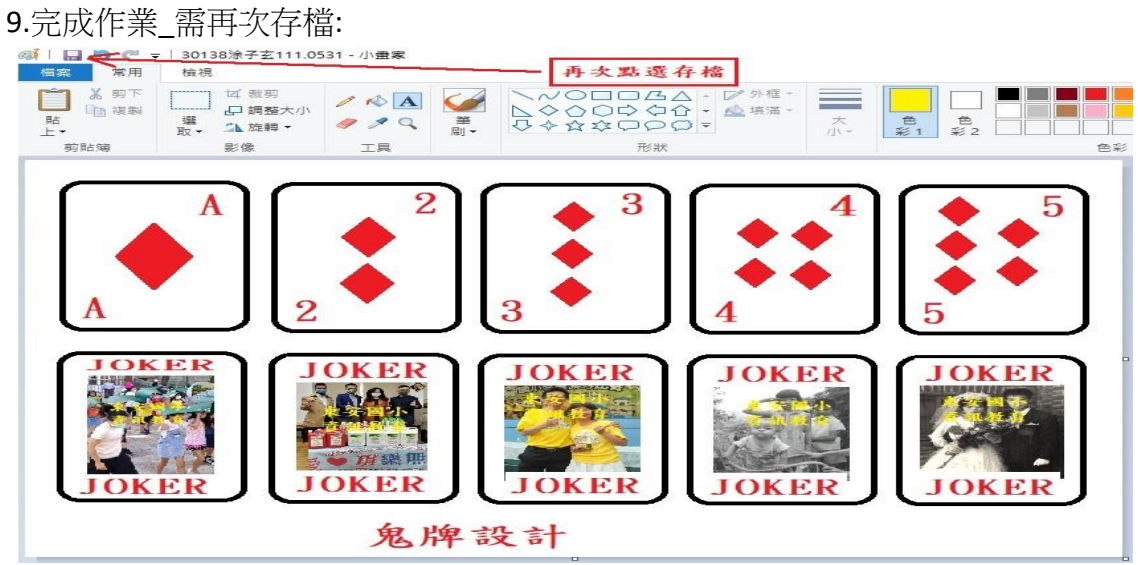